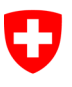

Schweizerische Eidgenossenschaft Confédération suisse Confederazione Svizzera Confederaziun svizra

Département fédéral de justice et police DFJP

Office fédéral de la justice OFJ Domaine de direction Droit privé Unité Infostar UIS

# Releasenotes Infostar

du 23 octobre 2013

Changement de la version 8.0.0 à la version 9.0.0 (adaptation de documents, mise en œuvre du projet I-8.2, élimination des problèmes, gestion des adresses)

**Changements** 

# Contenu

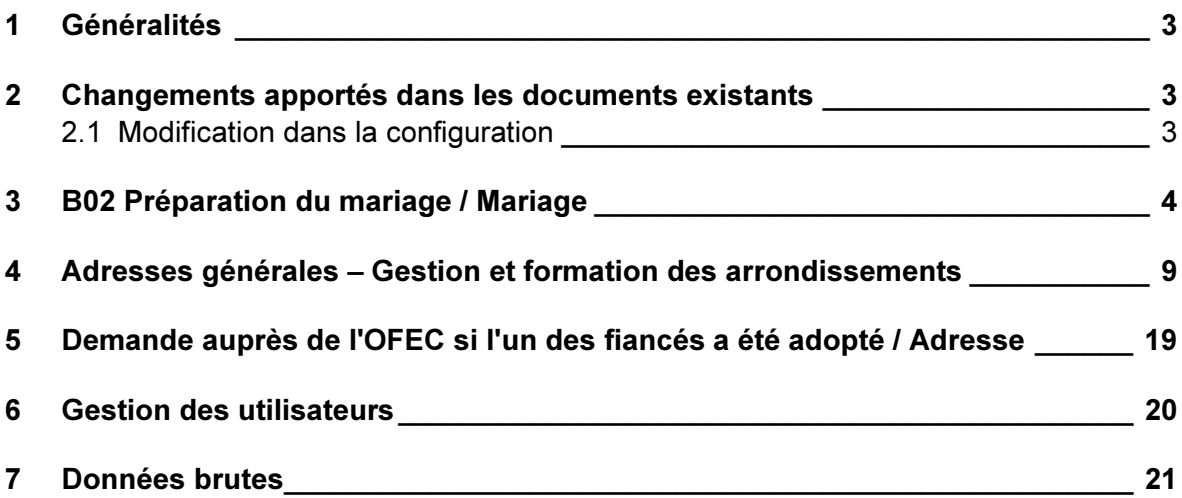

# 1 Généralités

Le changement de la version ISR 8.0.0 à la version ISR 9.0.0 les 23 / 24 octobre 2013 contient principalement les adaptations restantes du programme nécessaires à la mise en œuvre des dispositions légales du nouveau droit du nom dans les transactions Préparation du mariage et Mariage. Dans ces deux transactions, le tableau "Enfants communs" dans les masques ISR 13.1.2 "Nom de famille et droits de cité de l'enfant" resp. ISR 2.1.2 "Nom et droits de cité après le mariage", a été complété avec les colonnes "Nom de célibataire" et "Autres noms de l'enfant".

Avec la nouvelle version, les autorités de surveillance peuvent gérer plus amplement les adresses. Pour les offices de la catégorie des adresses "Autorité de protection de l'enfant et de l'adulte" et "Contrôle des habitants", un arrondissement communal peut nouvellement être défini.

En outre, la gestion des utilisateurs a été adaptée aux spécificités modernes et les données brutes sont intégrées dans Infostar.

# 2 Changements apportés dans les documents existants

## 2.1 Modification dans la configuration

Des adaptations ont été effectuées dans les documents suivants:

- 1.2.4 Invitation à divulguer la cause du décès d'un enfant mort-né Nouvelle configuration. Les adaptations ont été demandées par l'Office fédéral de la Statistique.
- 2.2.5 Invitation à divulguer la cause du décès Nouvelle configuration. Les adaptations ont été demandées par l'Office fédéral de la Statistique.
- 3.0.1 Préparation du mariage: Noms et droits de cité après le mariage Le titre de la nouvelle ligne "Choix du nom des enfants" a été modifié en "Nom des éventuels enfants". Le bloc "Enfants communs" a été complété par "Nom de célibataire avant le mariage" et "Nom de célibataire après le mariage". Lors d'une "Déclaration de choix de nom après le mariage des parents", une croix apparaît déjà dans le champ correspondant sur le doc. 3.0.1 "Préparation du mariage – Nom et droits de cité après le mariage", analogue aux données saisies concernant le consentement.
- 3.0.2 Confirmation du mariage Le titre de la nouvelle ligne "Choix du nom des enfants" a été modifié en "Nom des éventuels enfants". Le bloc "Enfants communs" a été complété par les lignes "Nom de célibataire

avant le mariage" et "Nom de célibataire après le mariage".

3.0.3 Autorisation de célébrer le mariage Le titre de la nouvelle ligne "Choix du nom des enfants" a été modifié en "Nom des éventuels enfants".

## 3.1.1 Communication d'un mariage

Le bloc "Enfants communs" a été complété par les lignes "Nom de célibataire avant le mariage" et "Nom de célibataire après le mariage".

4.0.1.1 Déclaration concernant le nom (enfants)

Sur la première page, la ligne "Domicile" concernant les parents a été supprimée dans la rubrique "Auteur(s) de la déclaration / Erklärende Person(en) / Dichiarante/i".

# 3 B02 Préparation du mariage / Mariage

Les masques adaptés, "Nom de famille et droits de cité de l'enfant" (ISR 13.2.1) dans la transaction "Préparation du mariage" resp. "Nom de famille et droits de cité après le mariage" (ISR 2.1.2) dans la transaction Mariage, se trouvent toujours à la même place dans le déroulement des masques des deux transactions.

Pour le traitement, l'enfant concerné doit être sélectionné dans la liste de tous les enfants communs.

En ce qui concerne les enfants âgés de moins de 12 ans, le nom de famille commun choisi au moment du mariage ou le nom de famille déterminé par les parents est automatiquement proposé dans le masque ISR 13.1.2 "Nom de famille et droits de cité de l'enfant". Le droit de cité est celui de la personne dont le nom a été choisi au moment du mariage ou dont le nom a été déterminé. Si l'un parent possède une nationalité étrangère, le droit de cité est celui du parent suisse.

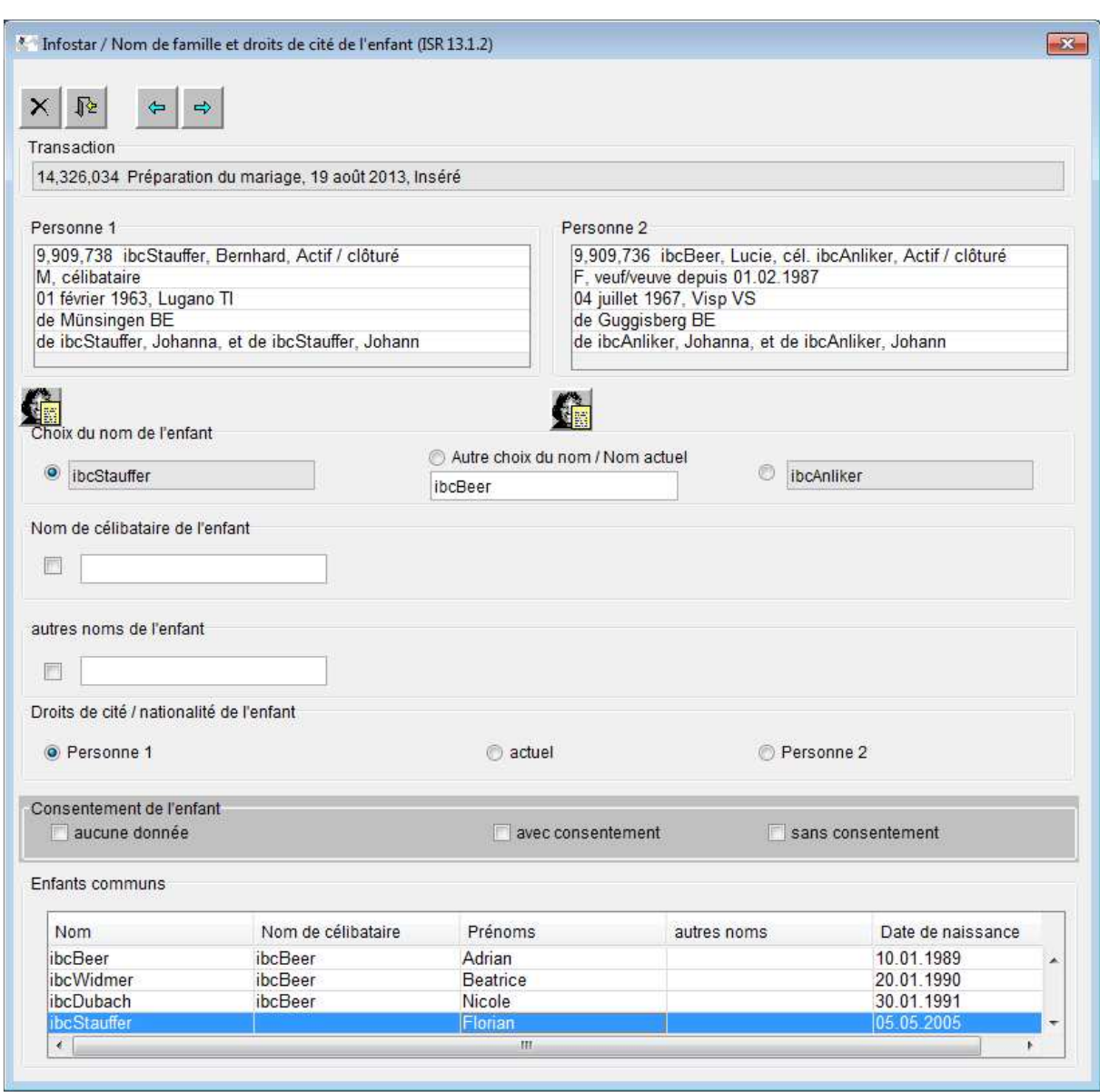

Si l'enfant est âgé de plus de 12 ans, les champs "Autre choix du nom / Nom actuel", "Nom de célibataire de l'enfant" et le champ "actuel" dans la rubrique "Droits de cité de l'enfant" sont déjà proposés avec les données actuelles. Dans le champ "Autre choix du nom", le nom que l'enfant portait au moment de la procédure préparatoire du mariage ou du mariage de ses parents sera toujours indiqué. Il peut s'agir du nom actuel acquis lors du mariage si l'enfant n'est plus célibataire. Le champ est variable, de sorte que les éventuels noms étrangers puissent être saisis. Dans le champ "Nom de célibataire de l'enfant", un éventuel nom de célibataire est proposé pour l'enfant qui n'est plus célibataire. Il est variable et doit être adapté manuellement conformément aux données ou au consentement donné.

L'adaptation du nom et des droits de cité conformément aux données saisies dans le masque ISR 27.3 "Choix du nom" a lieu automatiquement si les enfants sont âgés de moins de 12 ans. En ce qui concerne les enfants âgés de plus de 12 ans, les champs nécessaires doivent être activés manuellement et adaptés s'il existe un consentement de l'enfant au

changement de nom. Sinon, le nom ne change pas. Il est important de s'assurer que les droits de cité de l'enfant mineur soient également activés et adaptés.

## Avec consentement:

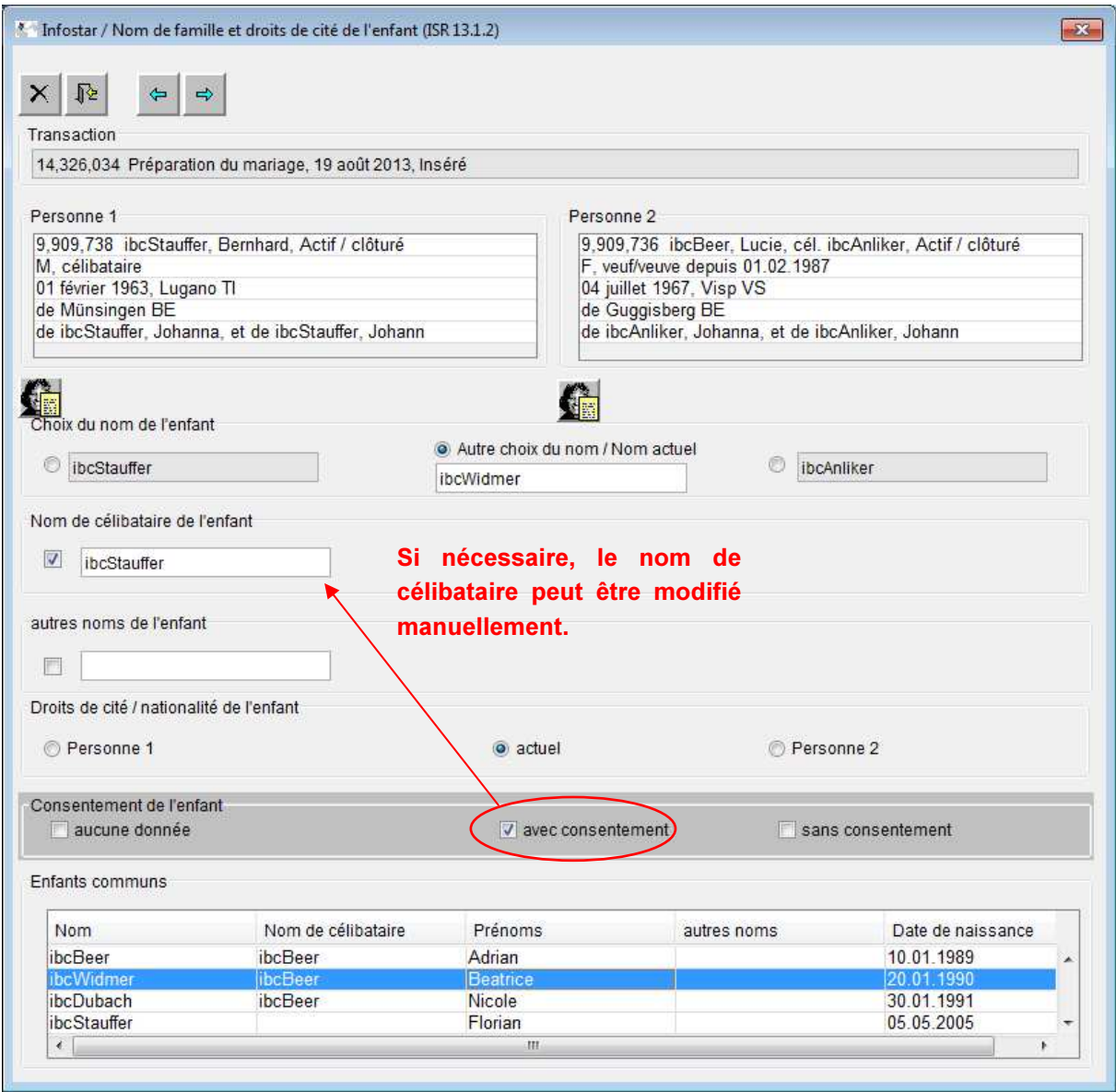

## Sans consentement:

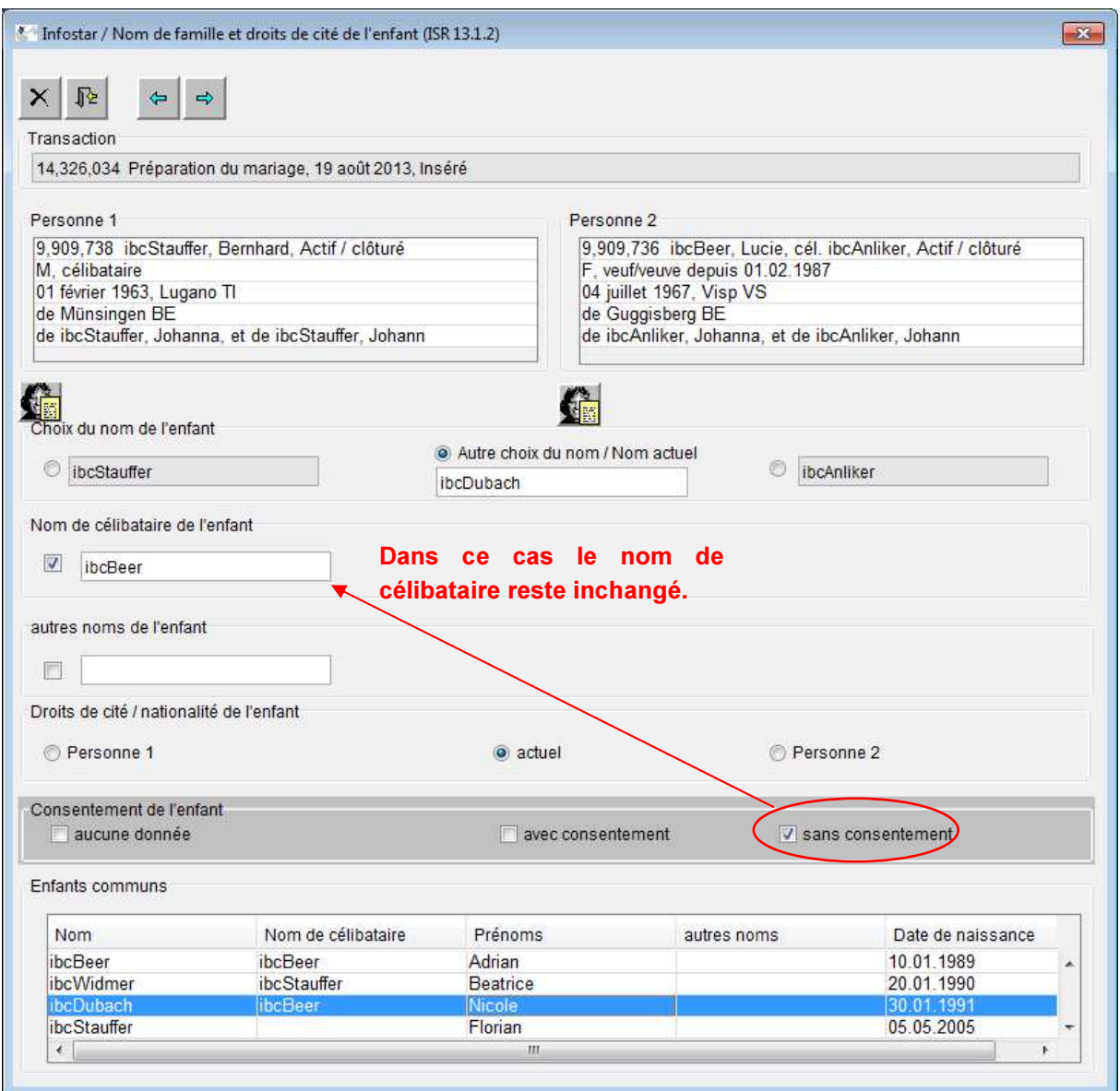

Si l'enfant porte un nom différent, celui devrait être inscrit dans la rubrique correspondante "Autres noms de l'enfant". Un éventuel nom proposé est également variable et peut être adapté manuellement. Dans les champs situés dans la barre en gris foncé "Consentement de l'enfant", il y a lieu d'indiquer si l'enfant a donné ou non son consentement au changement de nom ou s'il n'a fait aucune donnée quant au nom choisi par les parents. La donnée n'est saisie ici qu'à titre informatif et n'a aucun effet sur le nom et les droits de cité resp. n'est pas adaptée automatiquement. Pour les enfants âgés de moins de 12 ans, tous les champs figurant dans la barre en gris foncé doivent rester vides. Ces enfants n'ont pas, de par la loi, le droit de prendre des décisions ni de faire un choix. Les champs "avec consentement et "sans consentement" seront remplis sur la base des données faites par l'enfant. Une coche sera mise dans la case "aucune donnée" si un enfant âgé de plus de 12 ans ne communique pas avant le mariage s'il consent à un éventuel changement de nom à la suite du mariage de ses parents ou s'il n'a pas pu être contacté. Dans ce cas, le nom et les droits de cité restent inchangés. L'absence de réponse d'un enfant ne doit pas empêcher

ou retarder le mariage. Dans ce cas, le mariage des parents n'a pas d'effet sur le nom de l'enfant. Les champs correspondants sont reportés sur le document 3.0.1 . Préparation du mariage - nom et droits de cité après le mariage" tels qui se présentent dans le masque ISR 13.1.2 "Nom de famille et droits de cité de l'enfant".

## Mariage des parents d'un enfant commun (a) qui est déjà marié lui-même et a des enfants (b):

Comme jusqu'à présent, il n'y a pas de changement quant au nom et au droit de cité sur le plan technique.

Toutefois, si l'enfant (a) consent au changement de nom prévu à la suite du mariage de ses parents, son nom de famille resp. son nom de célibataire change - mais pas son droit de cité cantonal et communal. Le nom de famille et le nom de célibataire peuvent être modifiés et adaptés séparément pour chaque enfant dans le masque ISR 13.1.2 "Nom de famille et droit de cité de l'enfant".

L'épouse / l'époux et les enfants (b) de cet enfant (a) peuvent aussi être concernés. L'épouse / l'époux et les enfants (b) de cet enfant (a) devraient aussi donner leur consentement au nouveau nom dans le cadre de la préparation du mariage de ses parents. Ce consentement doit être donné séparément sur le document 3.0.1 "Préparation du mariage - nom et droits de cité après le mariage". Une notice écrite à la main avec la signature des personnes concernées suffit. Dans ce cas, leurs noms sont à adapter par l'office de l'état civil du lieu d'origine dans la transaction Personne avec la date de l'événement (mariage des parents de l'enfant (a)). L'annonce de rectification correspondante est à envoyer au contrôle des habitants compétent. Si l'épouse / l'époux ne consent pas au changement de nom, le nom des enfants communs ne change pas non plus.

Le droit de cité de cette famille ne change pas car l'enfant (a) est déjà majeur.

## Couple avec enfants dont le mariage a été célébré avant le 1er janvier 2013:

Le couple porte le nom de l'époux comme nom de famille commun. L'épouse remet une déclaration pour reprendre son nom de célibataire. Les enfants communs continuent de porter le nom de famille, soit le nom du père. Plus tard, naît un autre enfant. Il reçoit, comme ses frères et sœurs, également le nom du père. Le fait que les parents ne portent pas de nom commun en raison de la remise de la déclaration concernant le nom par la mère ne signifie pas qu'une déclaration de choix du nom doit être remise pour l'autre enfant. Si le couple, après l'acceptation de la déclaration concernant le nom remise par l'épouse, font encore une déclaration concernant le nom pour les enfants, ceux-ci portent nouvellement le nom de célibataire de la mère. Un enfant de ce couple né ultérieurement recevra aussi ce nom.

## Complément au droit de cité d'un enfant:

Quel est le droit de cité cantonal et communal des enfants mineurs dont les parents se marient ultérieurement?

Depuis le 1er Janvier 2013, le droit de cité cantonal et communal ne change que si les enfants sont mineurs. L'enfant mineur reçoit après le mariage de ses parents le droit de cité cantonal et communal du parent dont il porte le nom

Le droit de cité cantonal et communal de l'enfant mineur avec motif d'acquisition "Changement de nom avec effet sur le droit de cité" (l'enfant reçoit le nom du père, par décision de changement de nom avant le 1er Janvier 2013 ou par déclaration concernant le nom après le 1er Janvier 2013) est limité lorsque les parents se marient ultérieurement. Dans ce cas, le droit de cité cantonal et communal de l'enfant mineur s'adapte au nom. Cela signifie que l'enfant mineur reçoit le droit de cité cantonal et communal du parent, dont il porte le nom après le mariage des parents et perd celui qu'il possédait jusqu'à présent. L'adaptation du droit de cité ainsi que du motif d'acquisition a lieu automatiquement pour les enfants âgés de moins de 12 ans. Le motif d'acquisition doit également être adapté si le nom de famille choisi au moment du mariage ou déterminé par les parents est le nom du père, que l'enfant porte déjà. Par contre, si l'enfant est âgé de plus de 12 ans, il y a lieu de lui attribuer manuellement dans le masque 13.1.2 le nom et les droits de cité du père dans les champs correspondants à l'aide des boutons à choix ("Autre choix du nom / Nom actuel" et "actuel") même si les données proposées sont déjà correctes. Seule de cette manière le motif d'acquisition "Changement de nom avec effets sur le droit de cité" - comme pour les enfants âgés de moins de 12 ans – peut être limité et remplacé par le motif d'acquisition "Mariage des parents".

Si le motif d'acquisition d'un droit de cité cantonal et communal d'un enfant commun mineur est "Naturalisation", celui-ci sera – comme introduit dans la version 6.0.0 – limité automatiquement. Si cet enfant a acquis le droit de cité cantonal et communal indépendamment par naturalisation, il le conserve même s'il reçoit le nom de l'autre parent et ainsi le droit de cité cantonal et communal correspondant après le mariage. Dans ce cas, le droit de cité cantonal et communal limité est à rectifier par l'autorité de surveillance au moyen de la B32 et à inscrire à nouveau.

## 4 Adresses générales – Gestion et formation des arrondissements

Différentes communications établies automatiquement à partir des transactions sont munies de l'adresse des autorités concernées. Jusqu'à la version 9.0.0, l'adresse se composait du nom de l'autorité suivi du lieu et du numéro postal de la commune concernée.

Une conséquence de la révision du droit de la tutelle était la réorganisation des autorités de protection de l'enfant et de l'adulte dans les cantons. Depuis lors, chaque commune ne dispose plus de sa propre autorité. Avec la nouvelle version, les autorités de surveillance ont la possibilité de gérer plus amplement les adresses. En ce qui concerne les rubriques "Autorité de protection de l'enfant et de l'adulte " et "Contrôle des habitants", il est possible de définir un arrondissement communal auquel les communes gérées par le même office (p.ex. APEA) peuvent être attribuées.

Ici une adresse incorrecte lors d'envois aux contrôles des habitants peut également être corrigée. Il suffit de saisir le contrôle des habitants en tant qu'office avec l'adresse correcte et d'attribuer ensuite la commune correspondante à l'arrondissement.

Pour le traitement des arrondissements, un nouveau masque ISR 24.70 "Attribution d'un arrondissement<sup>"</sup> a été intégré. Le traitement étendu dans le domaine des "Adresses générales" n'est possible que par l'office Autorité de surveillance (AS) avec le rôle Surveillance. Les mutations ne peuvent être faites que par l'office qui a saisi les données.

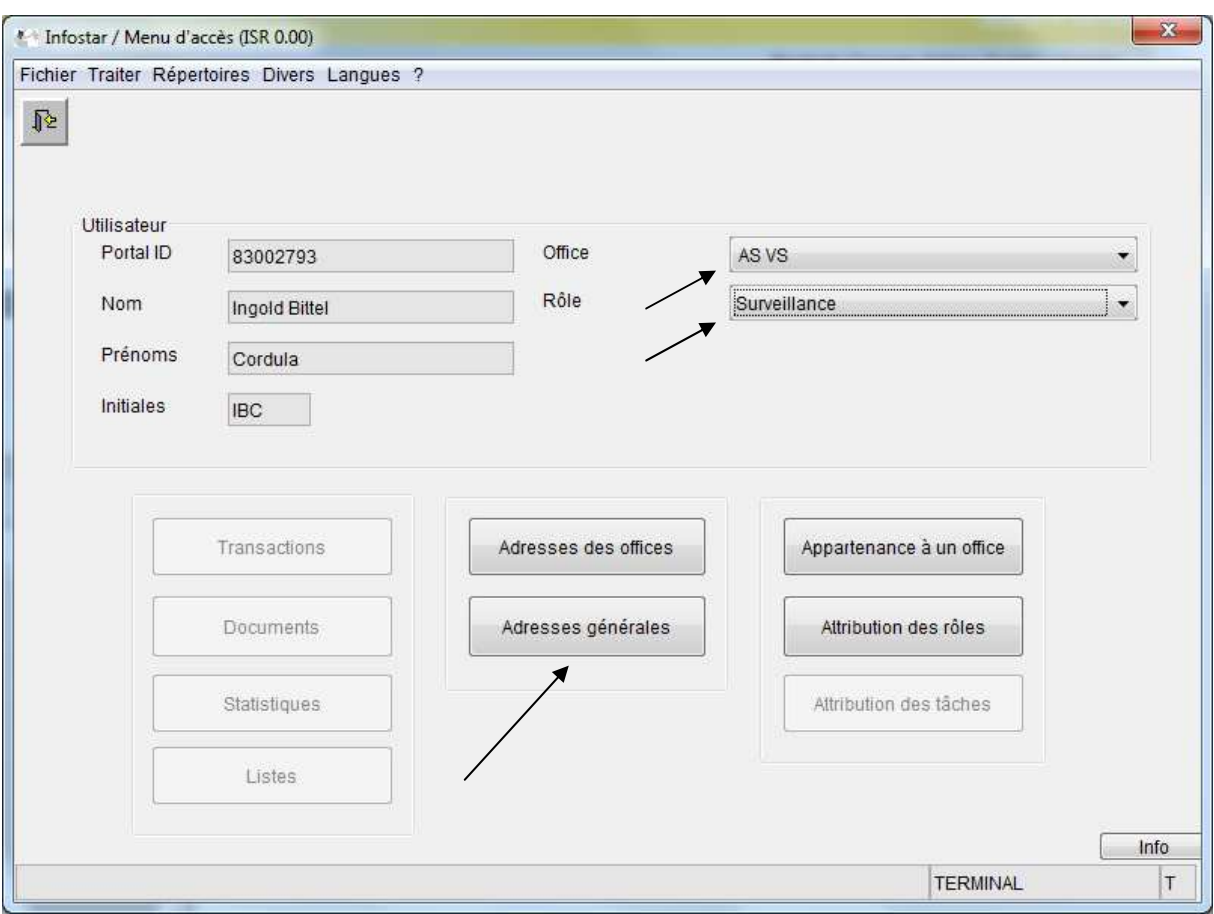

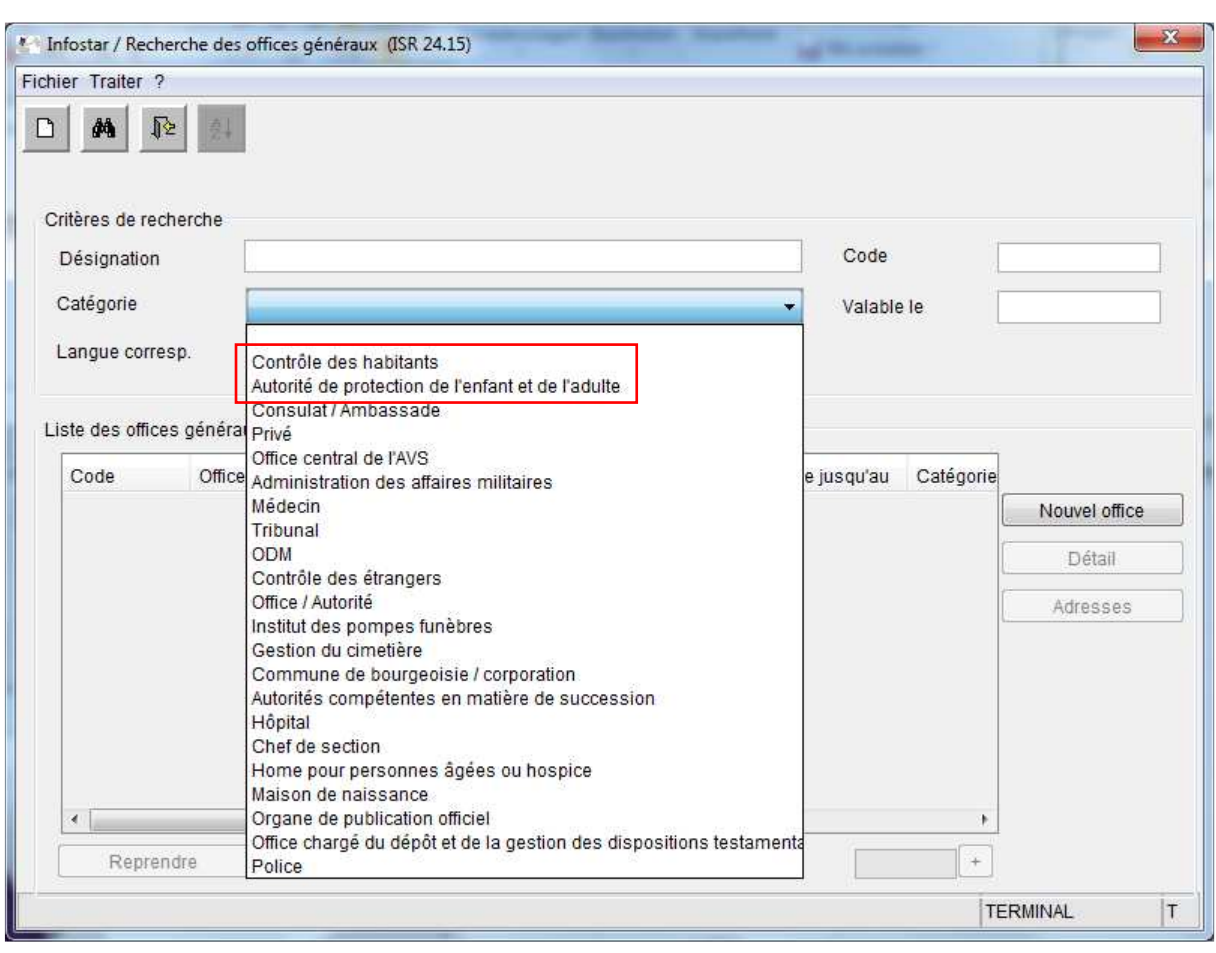

Dans le masque 24.15 "Recherche des offices généraux", il est possible de rechercher les offices existants. La recherche peut être limitée à une certaine catégorie. Seuls les offices qui ont été saisis par l'autorité de surveillance concernée sont visibles.

## Exemple pour la saisie d'une adresse d'un contrôle des habitants

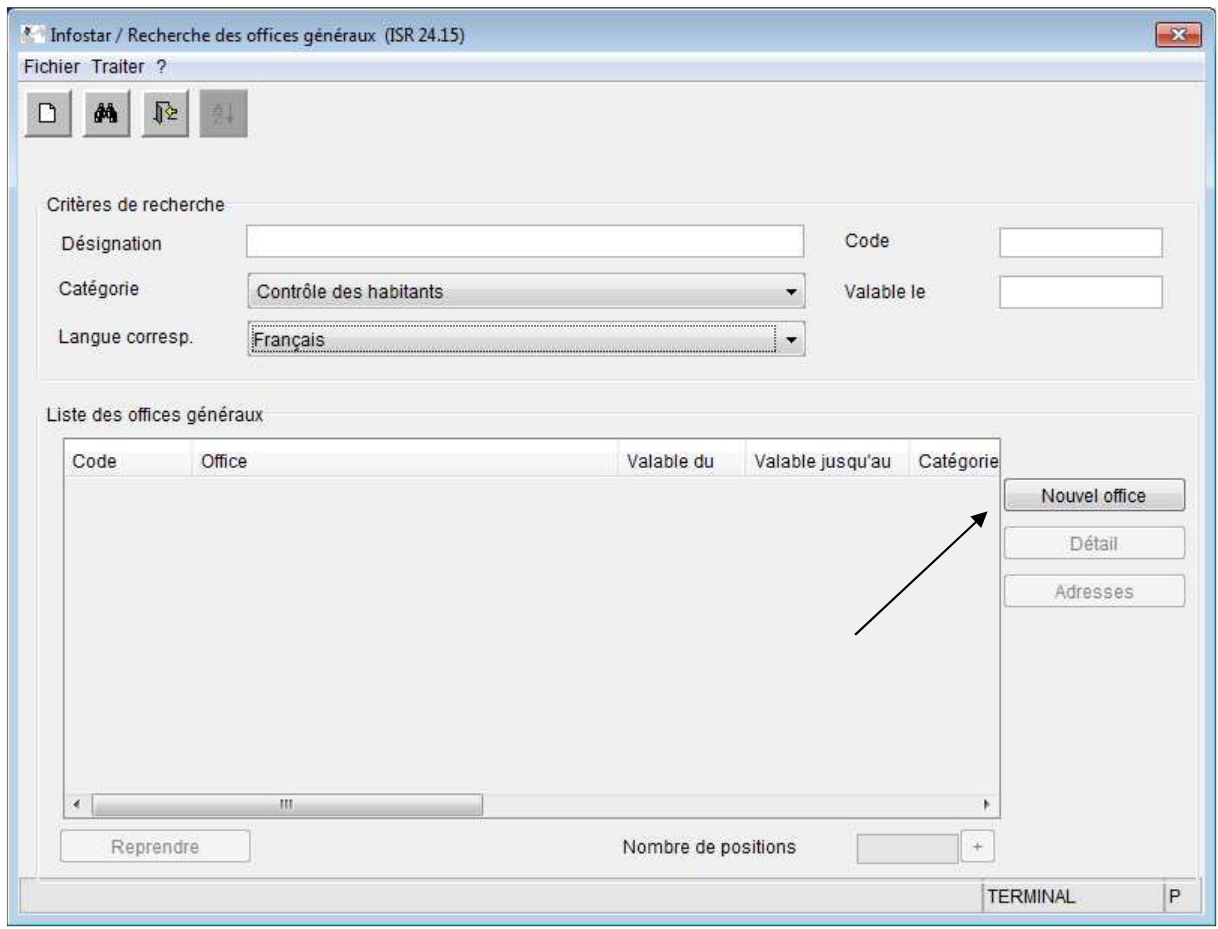

Pour saisir une adresse, cliquez sur le bouton "Nouvel office" pour arriver dans le masque ISR 24.04 "Gestions des offices généraux".

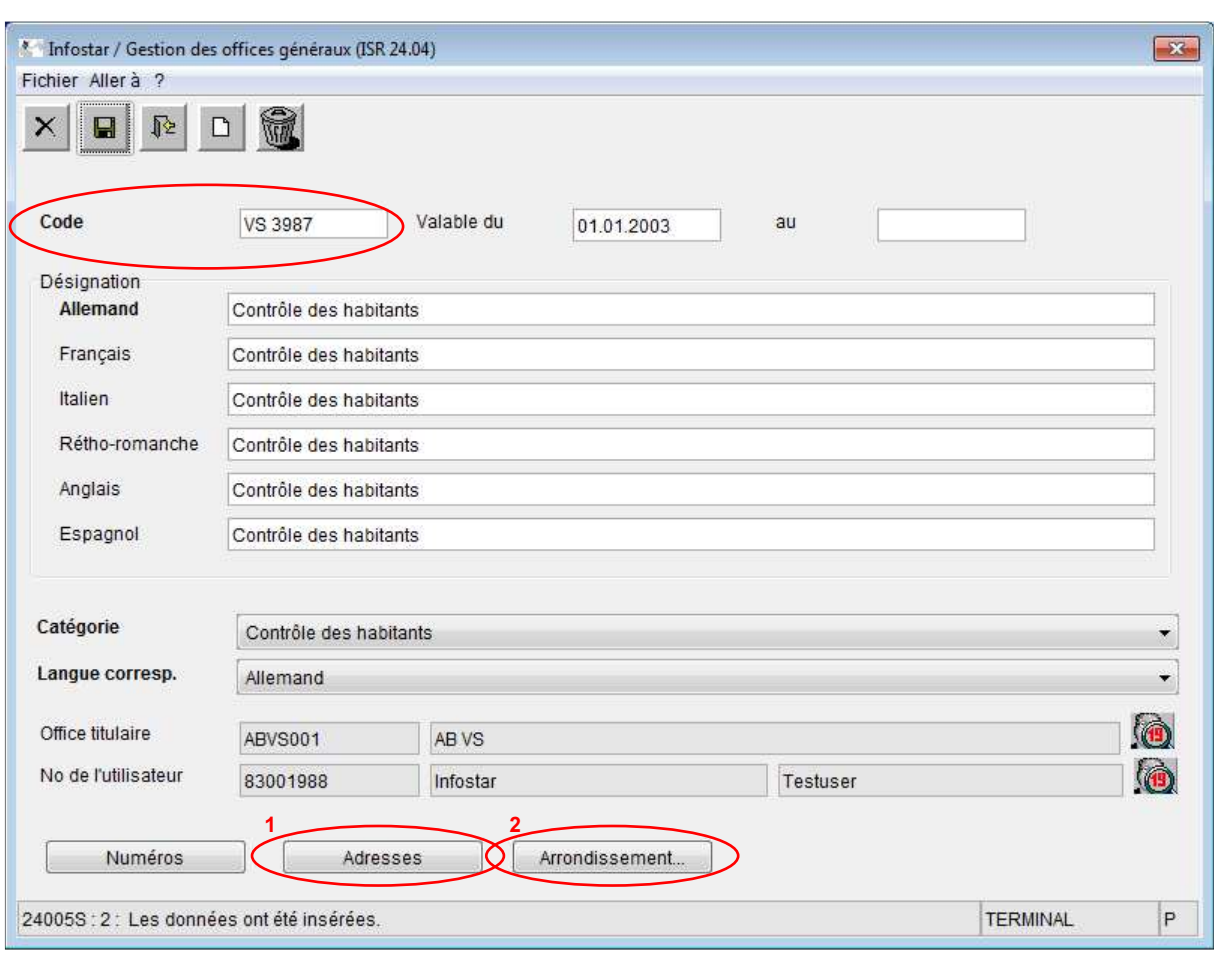

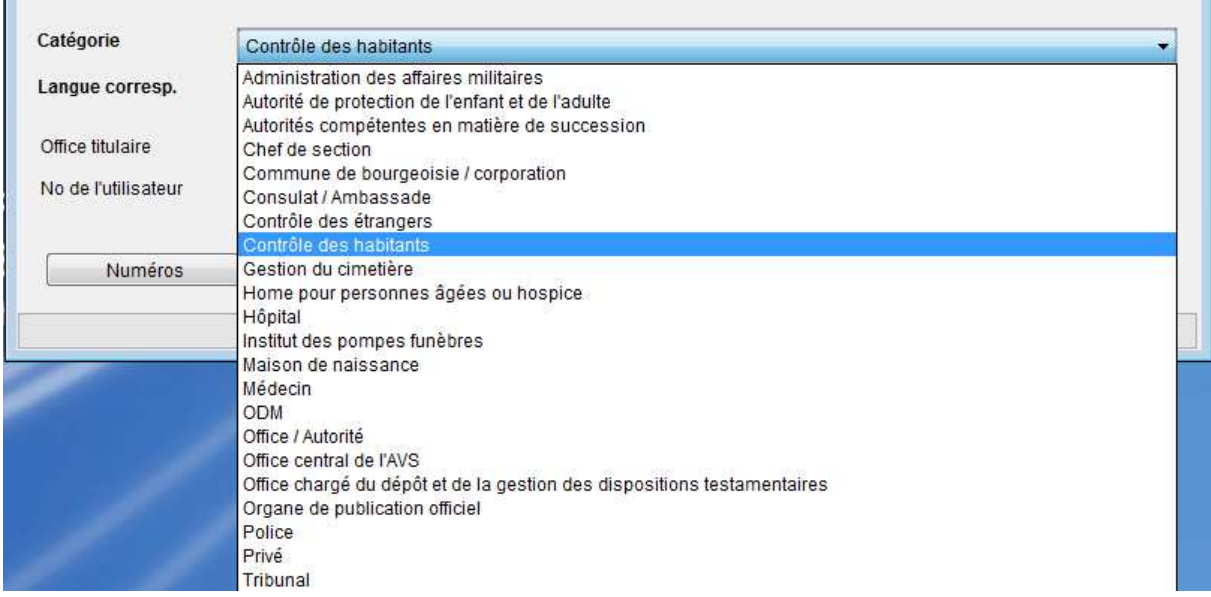

Les offices sont gérés dans ce masque. En plus d'un code qui peut être librement choisi, la désignation de l'office peut être saisie en plusieurs langues.

En outre, un nouveau bouton "Arrondissement" a été intégré dans le masque ISR 24.04 "Gestion des offices généraux". Celui-ci ne peut être sélectionné que dans les catégories Contrôle des habitants resp. Autorité de protection de l'enfant et de l'adulte.

Après avoir enregistré les données et sélectionné le bouton 1 ""Adresses", il est possible de saisir la désignation correcte du contrôle des habitants dans le masque ISR 24.11 "Gestion des adresses".

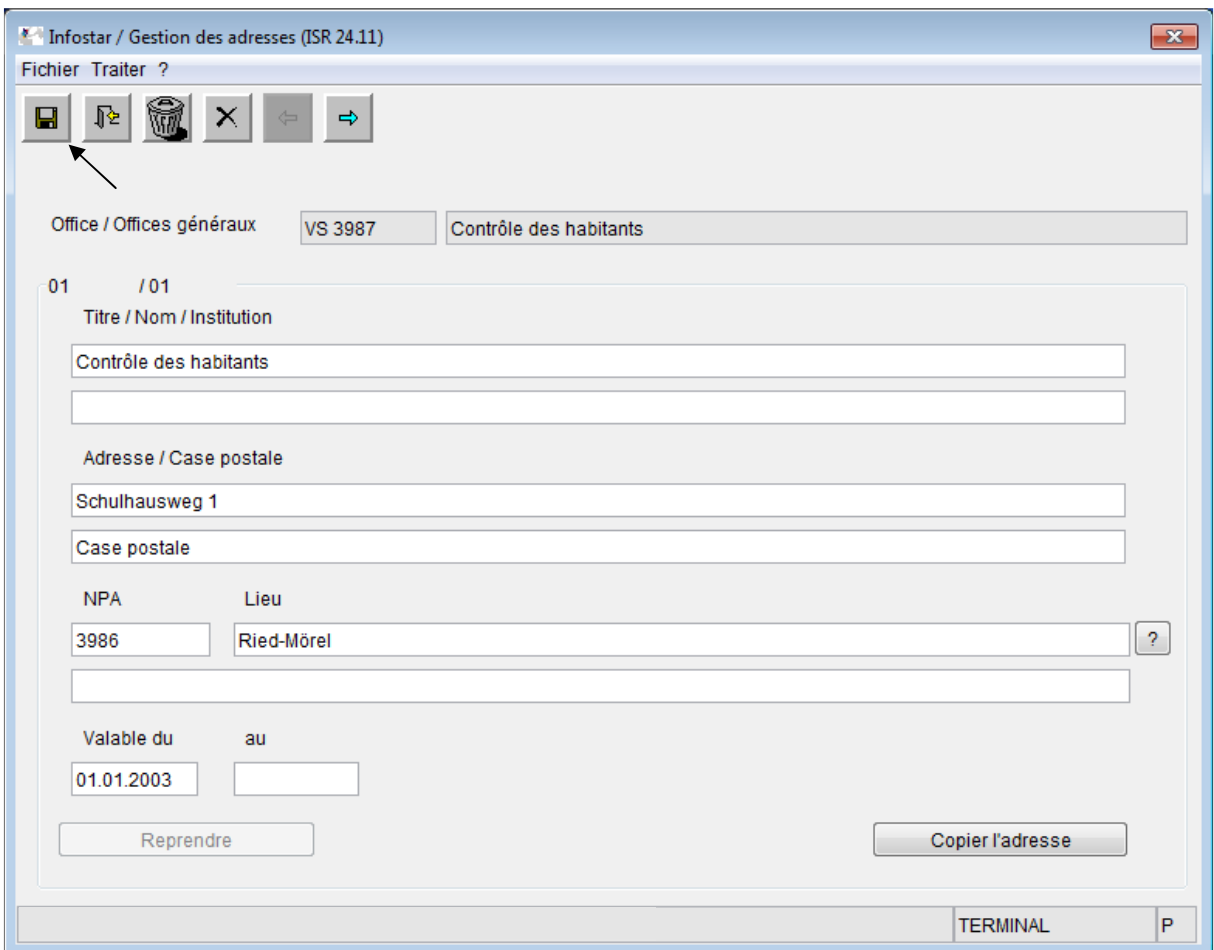

Sur la page de couverture des communications, les données saisies dans les six lignes sont répertoriées en tant qu'adresse dans le masque ISR 24.11 "Gestion des adresses".

Après la saisie de l'adresse, revenir au masque précédent ISR 24.04 "Gestion des offices généraux". A l'aide du bouton "Arrondissement" 2, on arrive au nouveau masque ISR 24.70 "Attribution d'un arrondissement".

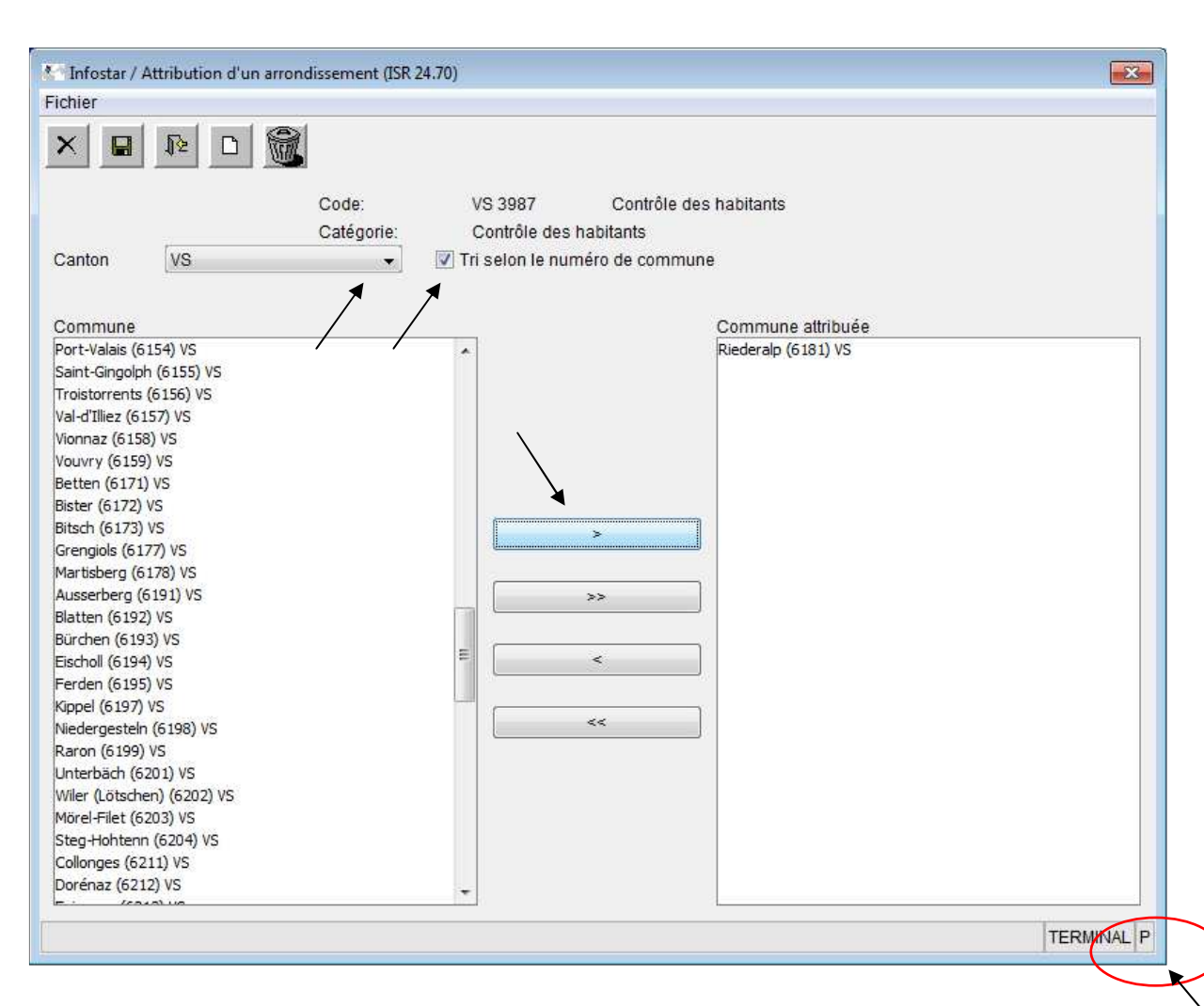

Sur le masque ISR 24.70 "Attribution d'un arrondissement", les communes peuvent être affichées par canton et dans l'ordre alphabétique ou selon le numéro de commune. Le canton désiré est sélectionné dans la liste déroulante "Canton". Les communes sont classées par ordre alphabétique. Si l'on clique dans la case "Tri selon le numéro de commune", les communes sont classées dans l'ordre croissant des numéros des communes. Les communes sont sélectionnées, puis déplacées en cliquant sur le bouton d'attribution (champ avec flèche) dans le champ "Commune attribuée". Avec les boutons ">>" ou "<<", toutes les communes énumérées dans la liste peuvent être rajoutées ou supprimées. La commune désirée peut aussi être déplacée au moyen d'un double clic dans le champ "Commune attribuée" ou sélectionnée et tirée dans le champ souhaité (aller et retour) à l'aide de la touche de gauche de la souris. Chaque commune ne peut être attribuée qu'à un seul arrondissement. Si aucun arrondissement n'a été attribué à une commune, l'adresse sera établie comme jusqu'à présent avec le nom de l'office ainsi que le numéro postal et le lieu. La particularité de ce masque est qu'il est possible de modifier la taille en tirant dans le coin inférieur droit.

Il y a lieu de noter que lors de changements d'adresses et de régions, l'arrondissement communal et l'adresse doivent être radiés et nouvellement saisis.

## Exemple pour la formation d'arrondissement des nouvelles autorités de protection de l'enfant et de l'adulte ou des autorités déjà saisies (APEA)

Certaines adresses des autorités de protection de l'enfant et de l'adulte ont déjà été saisies par les autorités cantonales. Les autorités de surveillance peuvent maintenant former un arrondissement pour les communes concernées. L'arrondissement est à créer avec l'office "AS" et le rôle "Surveillance" sous "Adresses générales".

Procédure: Sélectionner la catégorie "Autorité de protection de l'enfant et de l'adulte" dans le masque ISR 24.15 "Recherche des offices généraux" et rechercher l'office. Marquer l'office recherché et sélectionner "Détail".

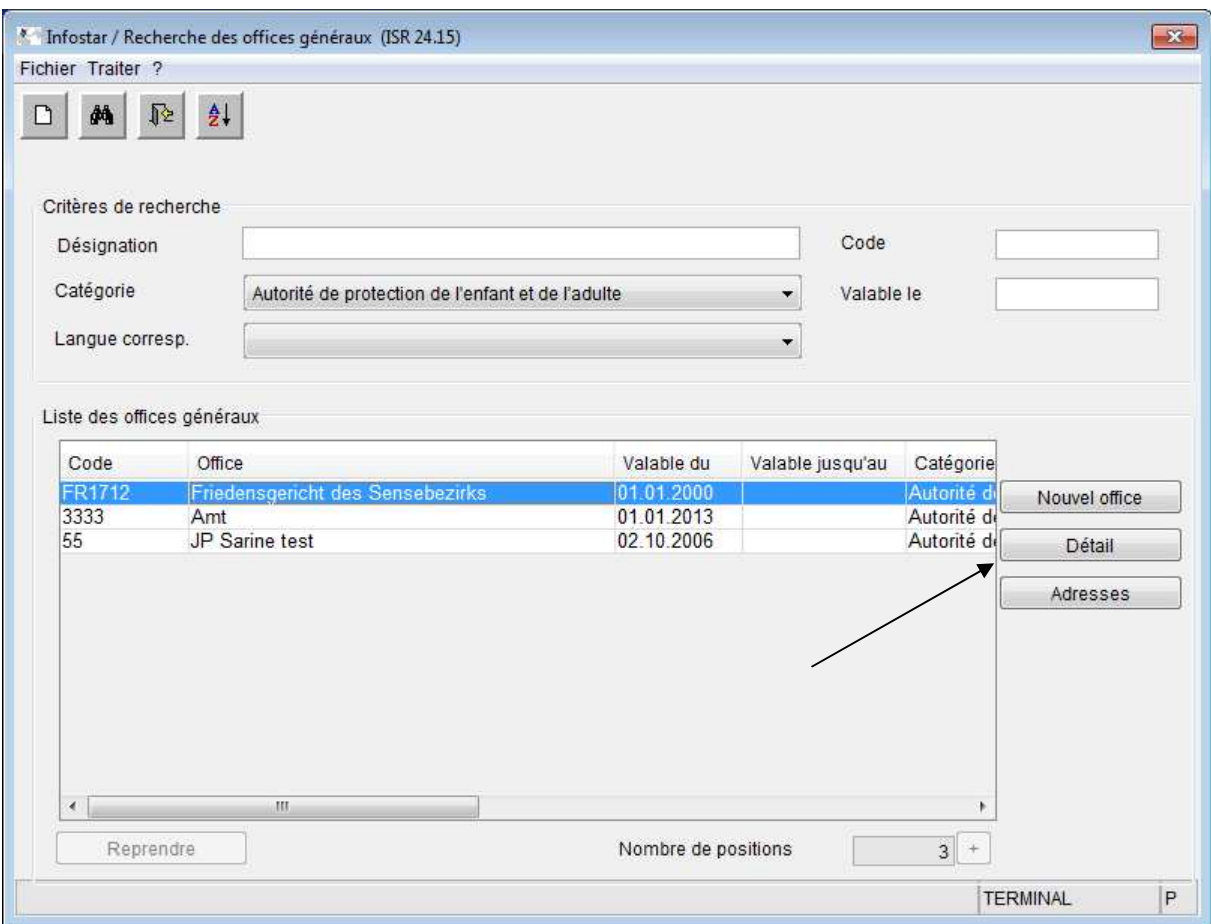

Le masque ISR 24.04 "Gestion des offices généraux" s'affiche.

Les adresses seront saisies dans le masque ISR 24.11 "Gestion des adresses" de manière similaire à la "Gestion des adresses des contrôles des habitants".

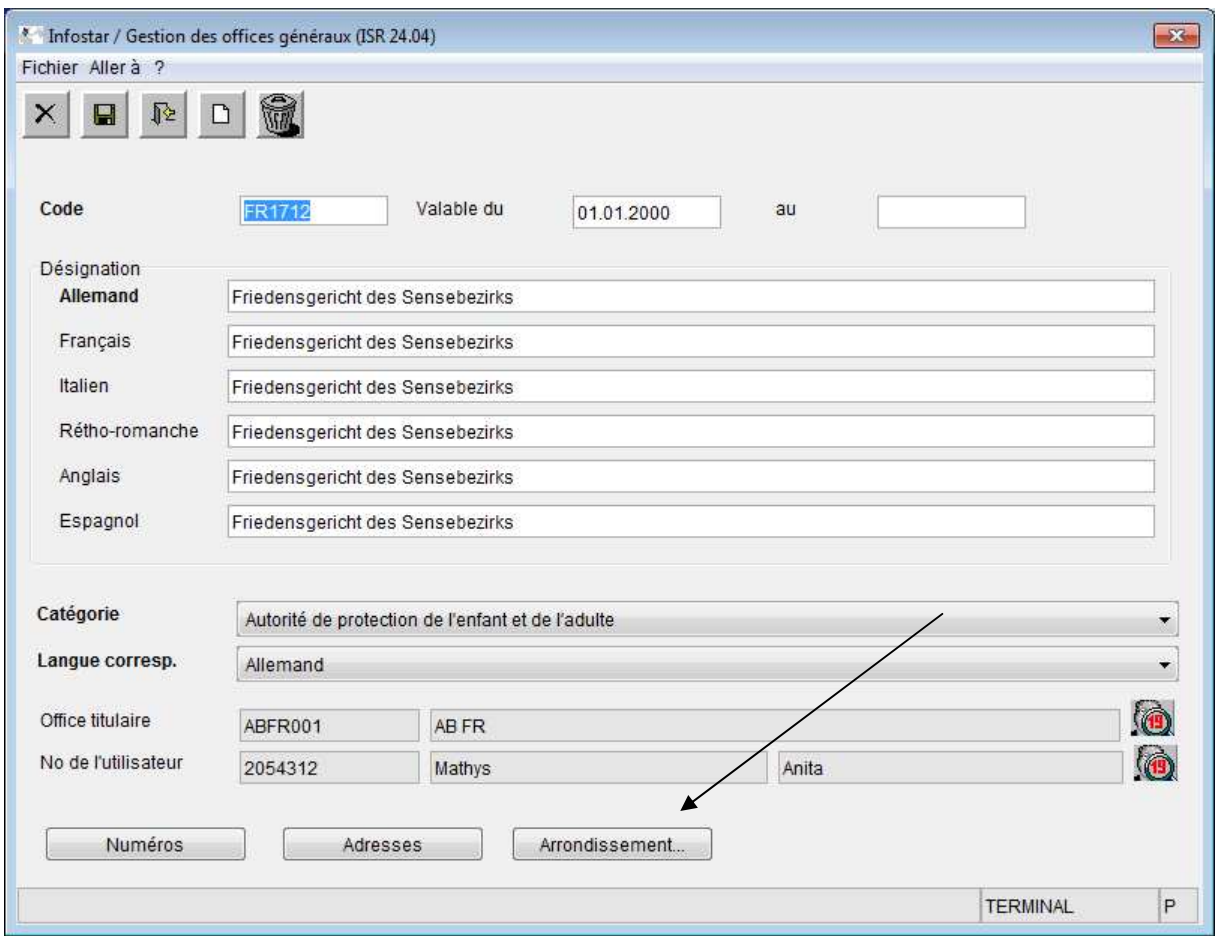

Cliquer ensuite sur le bouton "Arrondissement" et le masque ISR 24.70 "Attribution de l'arrondissement" s'affiche. Choisir le canton correspondant dans le masque et activer la case "Tri selon le numéro de commune".

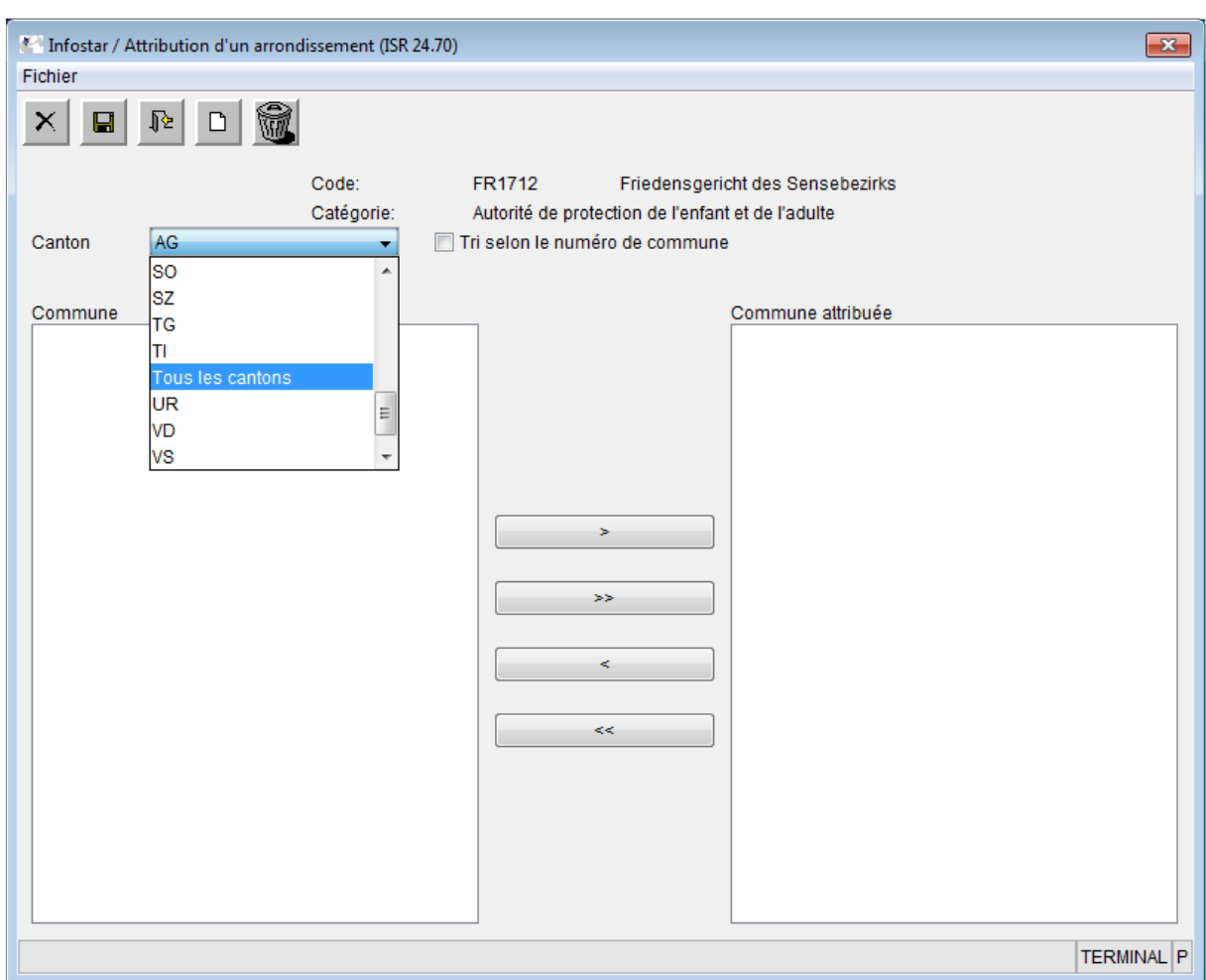

Les communes correspondantes seront déplacées dans le champ "Commune attribuée" puis enregistrées.

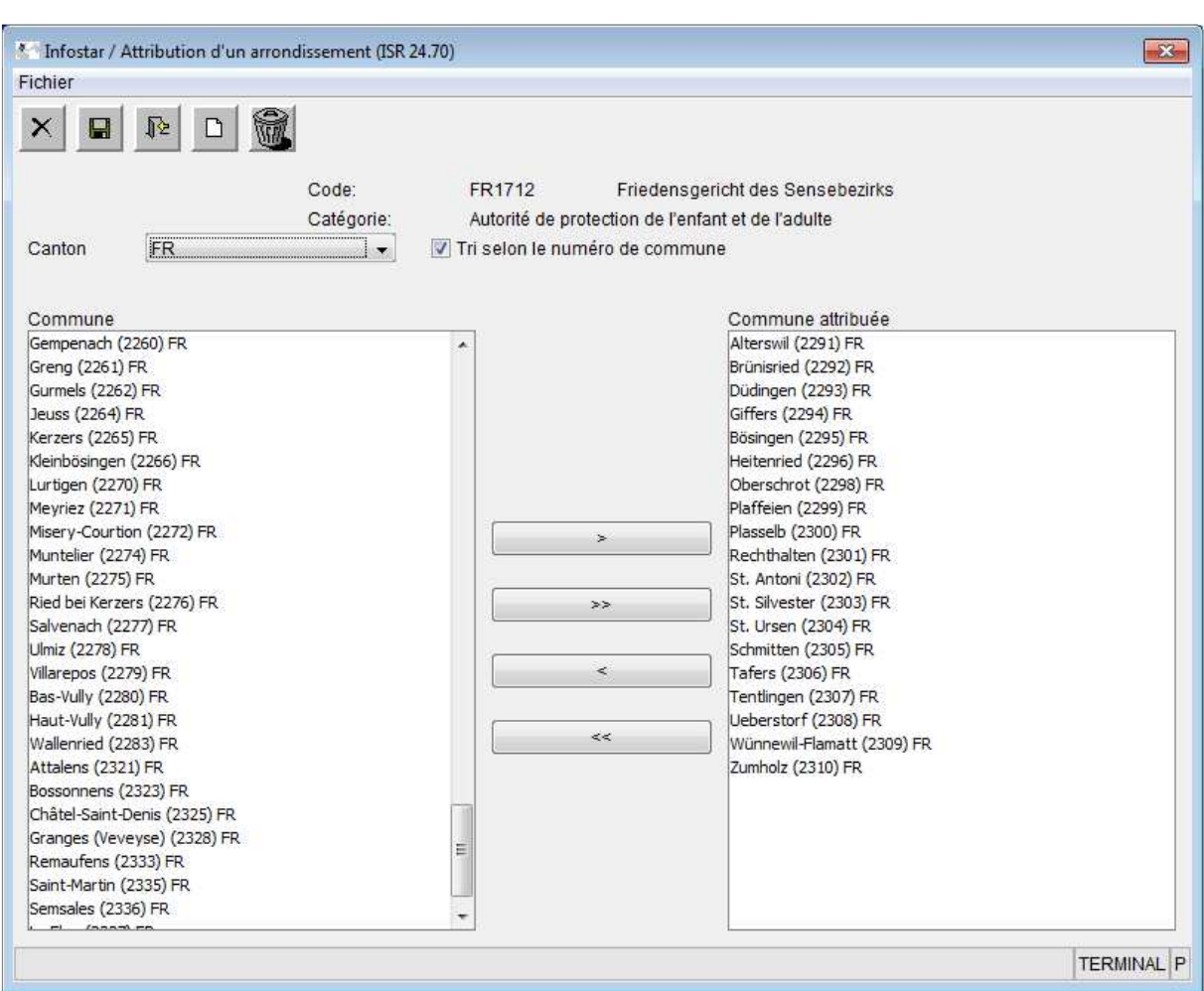

## Effet sur les documents

Lors des communications proposées, Infostar vérifie si une adresse a été saisie pour les rubriques "Contrôle des habitants" et "Autorités de protection de l'enfant et de l'adulte" et si un arrondissement qui contient les communes concernées a été formé. Si tel est le cas, cette adresse sera imprimée à partir de la gestion des adresses sur la feuille de couverture.

Par contre, si la commune n'appartient à aucun arrondissement, l'adresse sera imprimée, comme jusqu'à présent, à partir de la catégorie avec le nom de l'office ainsi que le numéro postal et le lieu.

## 5 Demande auprès de l'OFEC si l'un des fiancés a été adopté / Adresse

La catégorie de destinataires "Unité Infostar" a été supprimée dans les masques ISR 21.03 "Nouveau document" et ISR 21.06 "Nouvelle annonce". Pour des raisons techniques, les demandes au cas où l'un des fiancés a été adopté sont à adresser à l'Office fédéral de l'état civil (OFEC) à partir des transactions Préparation du mariage et Mariage. L'adresse sur la feuille de couverture de la catégorie de destinataires "Autorités de surveillance fédérales" a été modifiée en Office fédéral de la justice, Unité Infostar UIS, Bundesrain 20, CH-3003 Berne.

L'échange des documents d'état civil entre la Suisse et l'étranger se fait, comme jusqu'à présent, sous forme papier et non sous forme électronique.

## 6 Gestion des utilisateurs

La gestion des utilisateurs actuelle sera supprimée et remplacée. A partir de ce release et dans tous les dialogues, le numéro d'identification à huit chiffres du portail ID sert en tant que nouvel identificateur des utilisateurs. L'ancien numéro d'utilisateur à cinq chiffres ne sera plus utilisé après ce release et n'apparaîtra plus. Résumé bref des modifications dans la configuration des masques choisis:

Le nouveau numéro d'identification du portail ID remplace le numéro d'utilisateur. Ce numéro sert aussi pour l'identification de l'utilisateur.

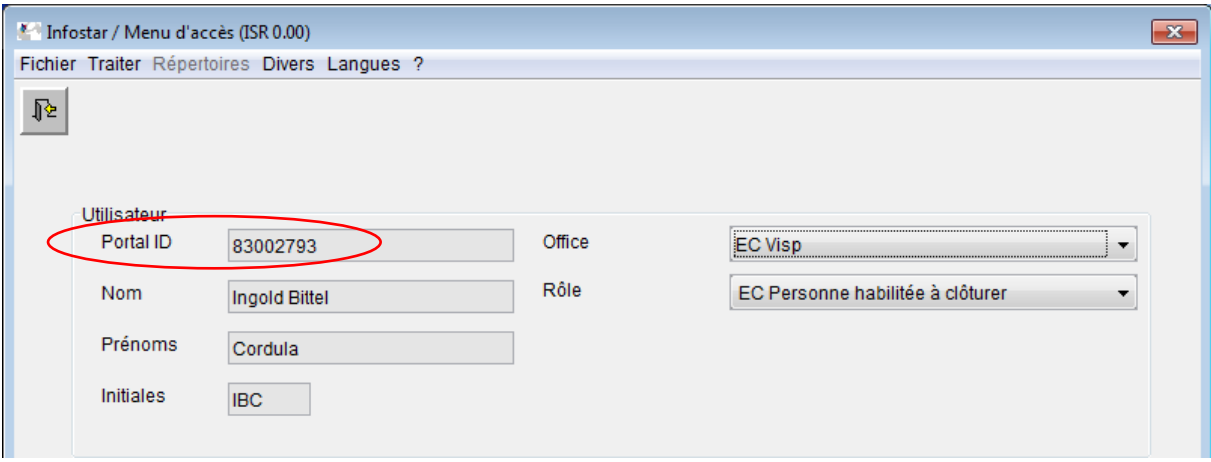

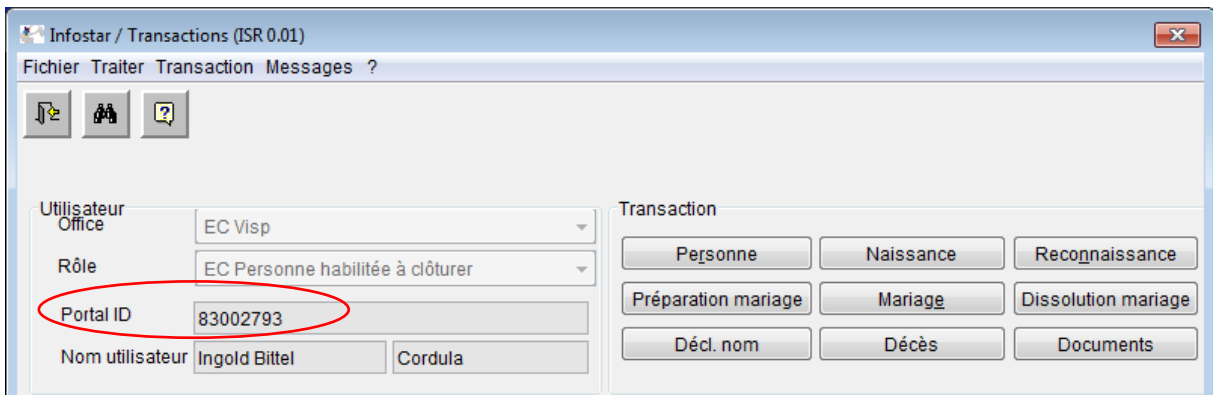

Il en est de même, dans le masque ISR 0.08 "Clôture de la transaction": Le nouveau numéro d'identification du portail ID sert en tant qu'identification de l'utilisateur dans ce masque.

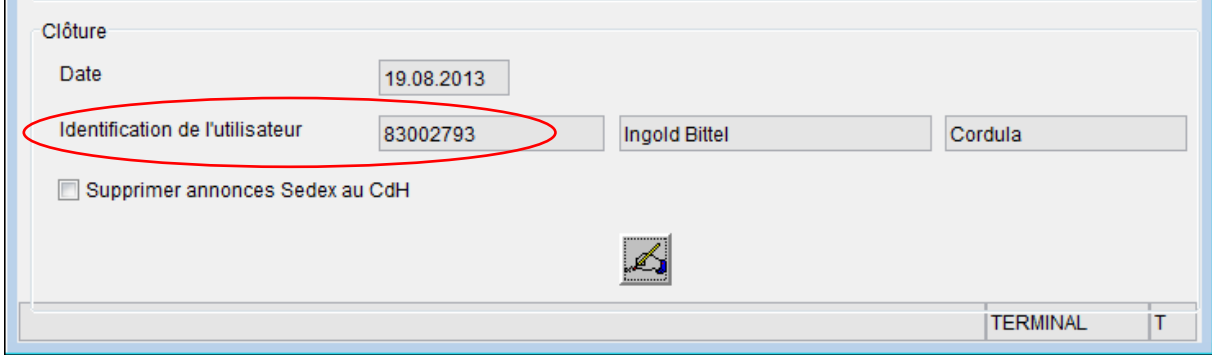

# 7 Données brutes

Les données brutes pour l'établissement des listes des statistiques ne doivent plus être sélectionnées à partir du portail SSO mais dans le menu d'accès sous "Autres".

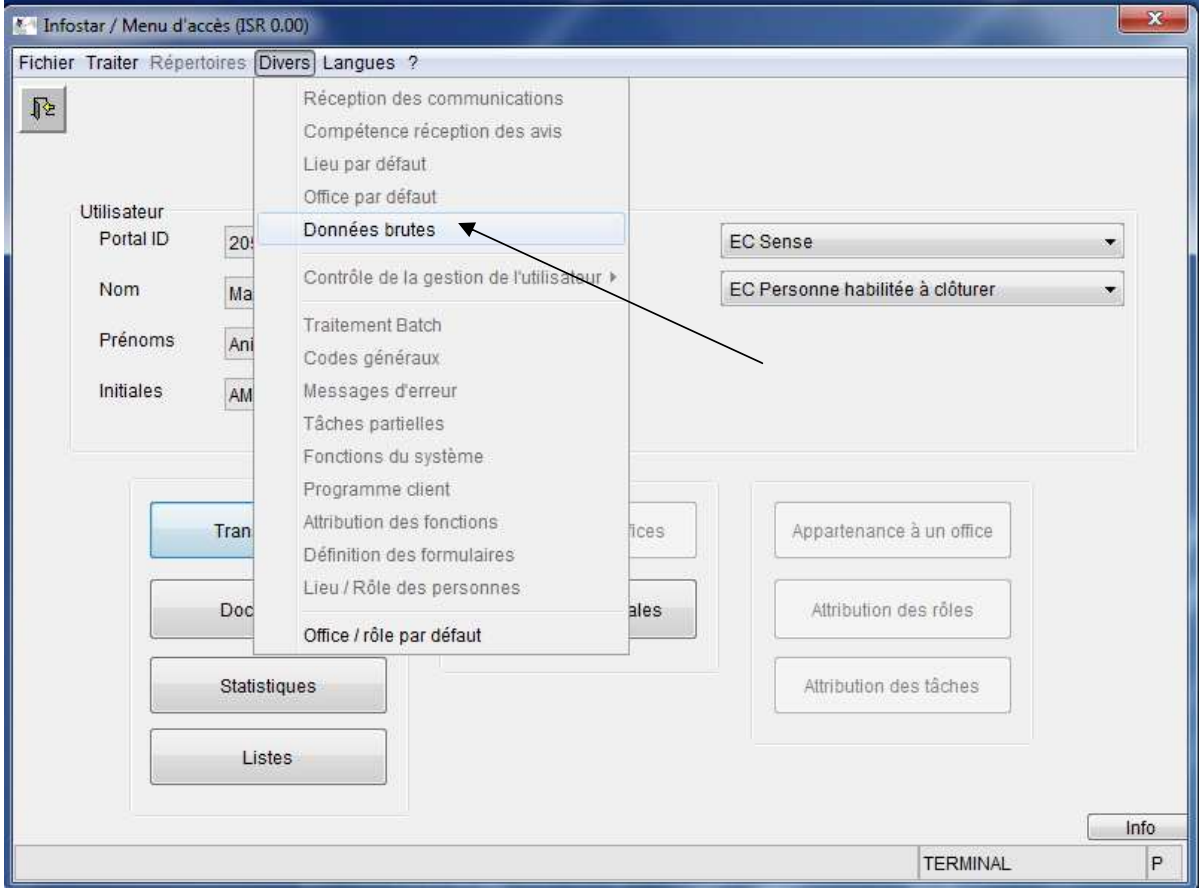

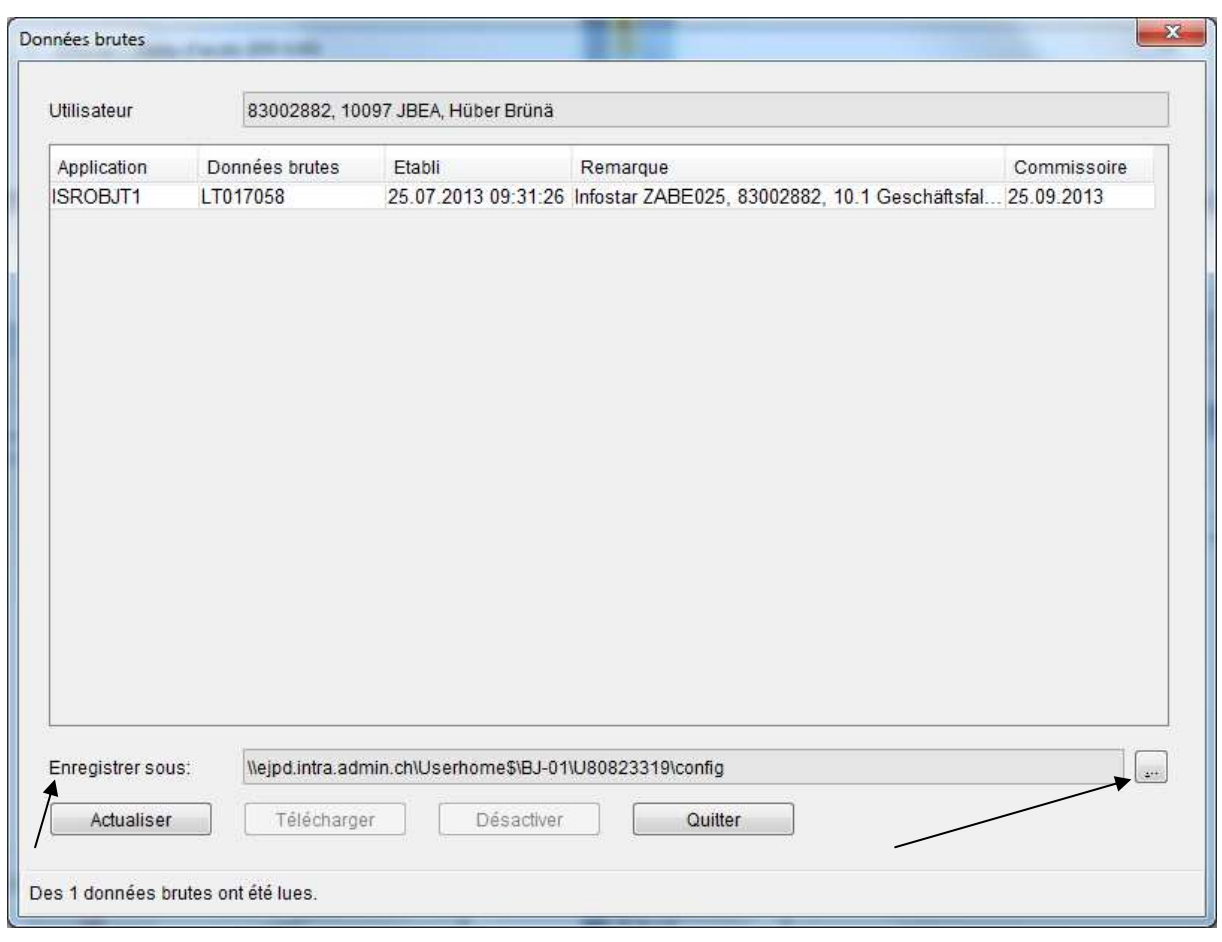

Le lieu d'enregistrement peut être sélectionné lors du téléchargement mais pas le nom de la liste. Celui-ci apparaît, comme jusqu'à présent, avec le numéro des données brutes. La préparation des statistiques et des listes a lieu pendant la nuit.